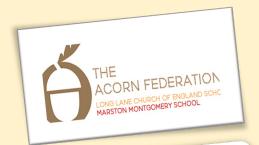

Knowledge Organiser - K52

Text and image

## Desktop publishing

## Editing text and layout

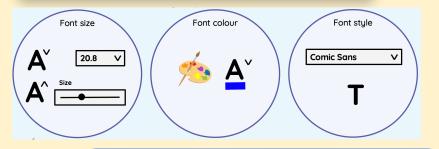

Choosing page setting

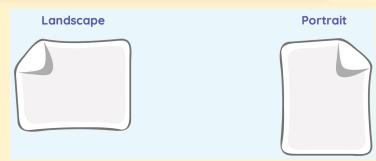

Text = Writing

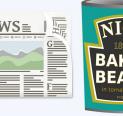

Images = Pictures

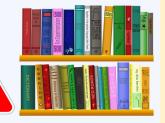

Adding content to desktop publishing

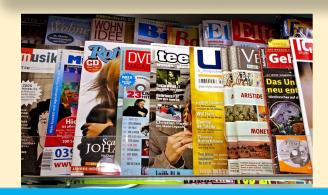

Choosing appropriate layouts for varying purposes

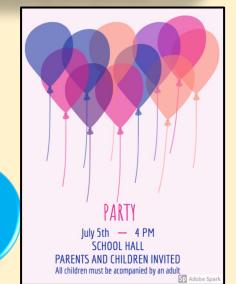

Text, image, font, size, colour, Desktop publishing Templates, orientation, placeholders, portrait, landscape, Content, paste, information, layout, letters, newspapers